# **CSE 167 Fall 2019** Discussion 5

# **Project 3**

- Project specifications [HERE](http://ivl.calit2.net/wiki/index.php/Project3F19)
- DUE Friday Nov 1 at 2pm ◻ CSE Basement 260/270
- Features to implement:
	- □ Scene Graph
	- ◻ Animated Robot
	- ◻ Robot Army
	- ◻ Culling

## **Overview**

#### ■ Scene Graph

- Review and Implementation
- Creating your Robot
- Animating Robot
- Creating Robot Army

# **Scene Graphs**

# **Scene Graph**

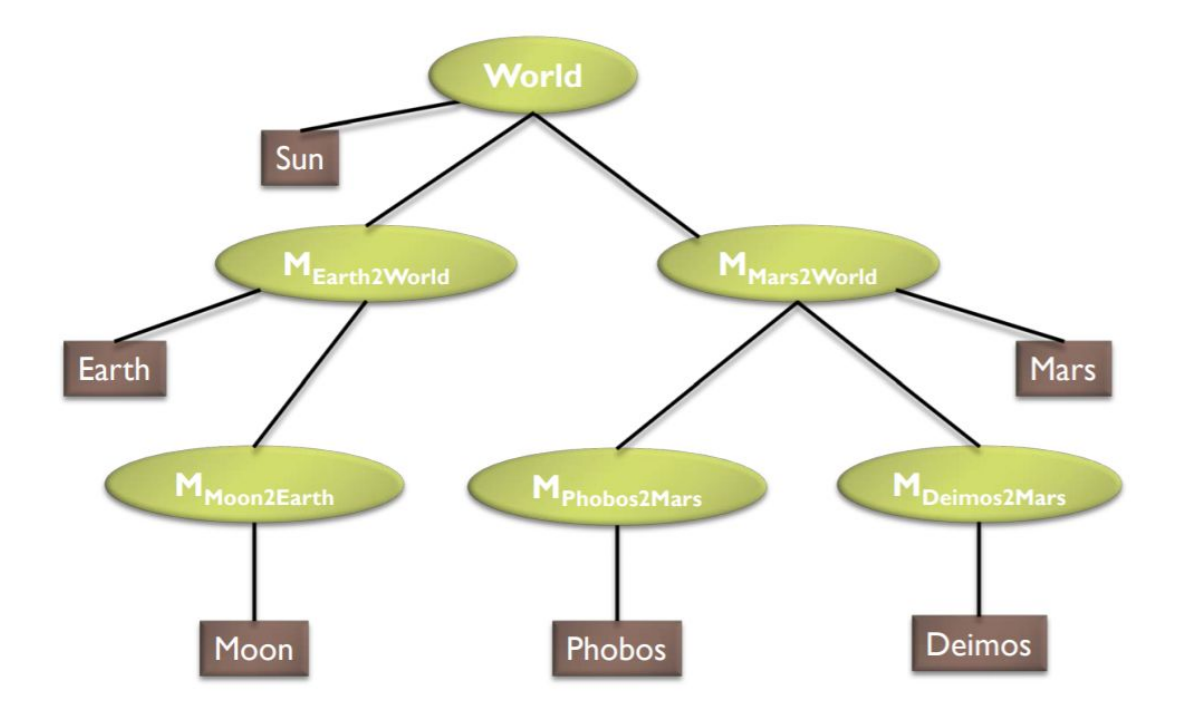

# **Scene Graph**

Need 3 classes:

Node class

- Base class with a virtual void draw and update functions
- Transform class
	- Responsible for transformations
- □ Geometry class
	- Similar to your PointCloud class
	- Responsible for drawing the objects
- Will create either a Transform or Geometry type object

## **Scene Graph Hierarchy**

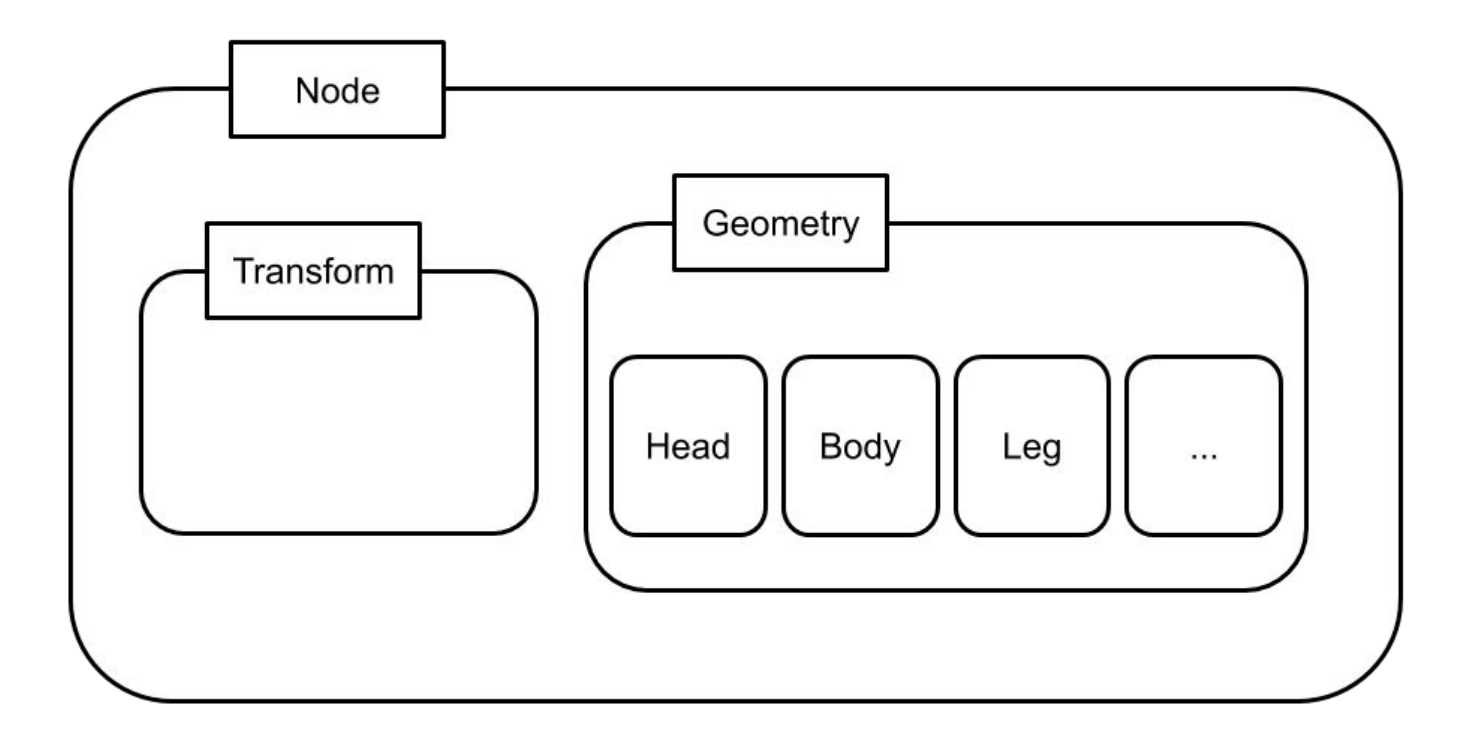

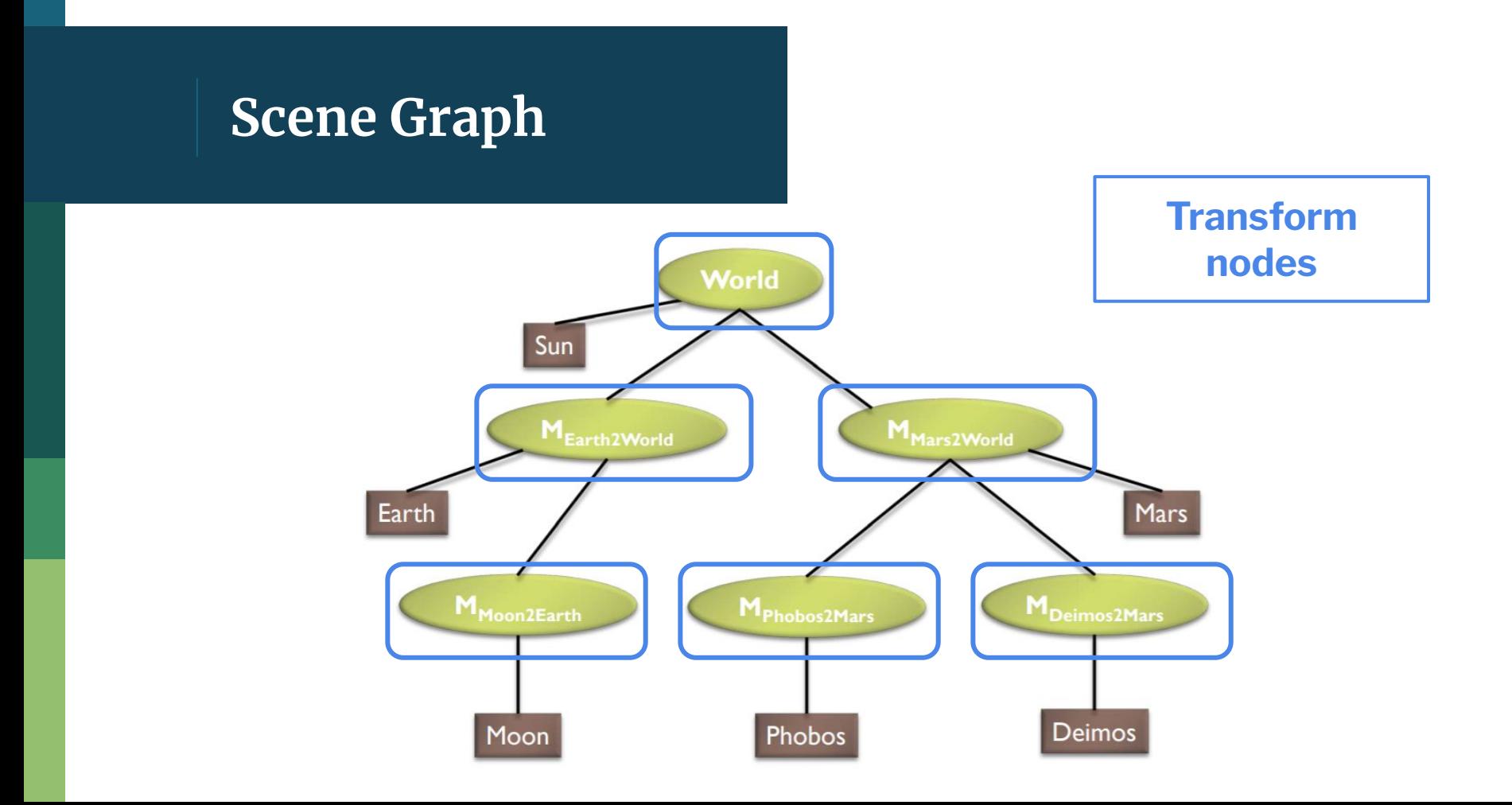

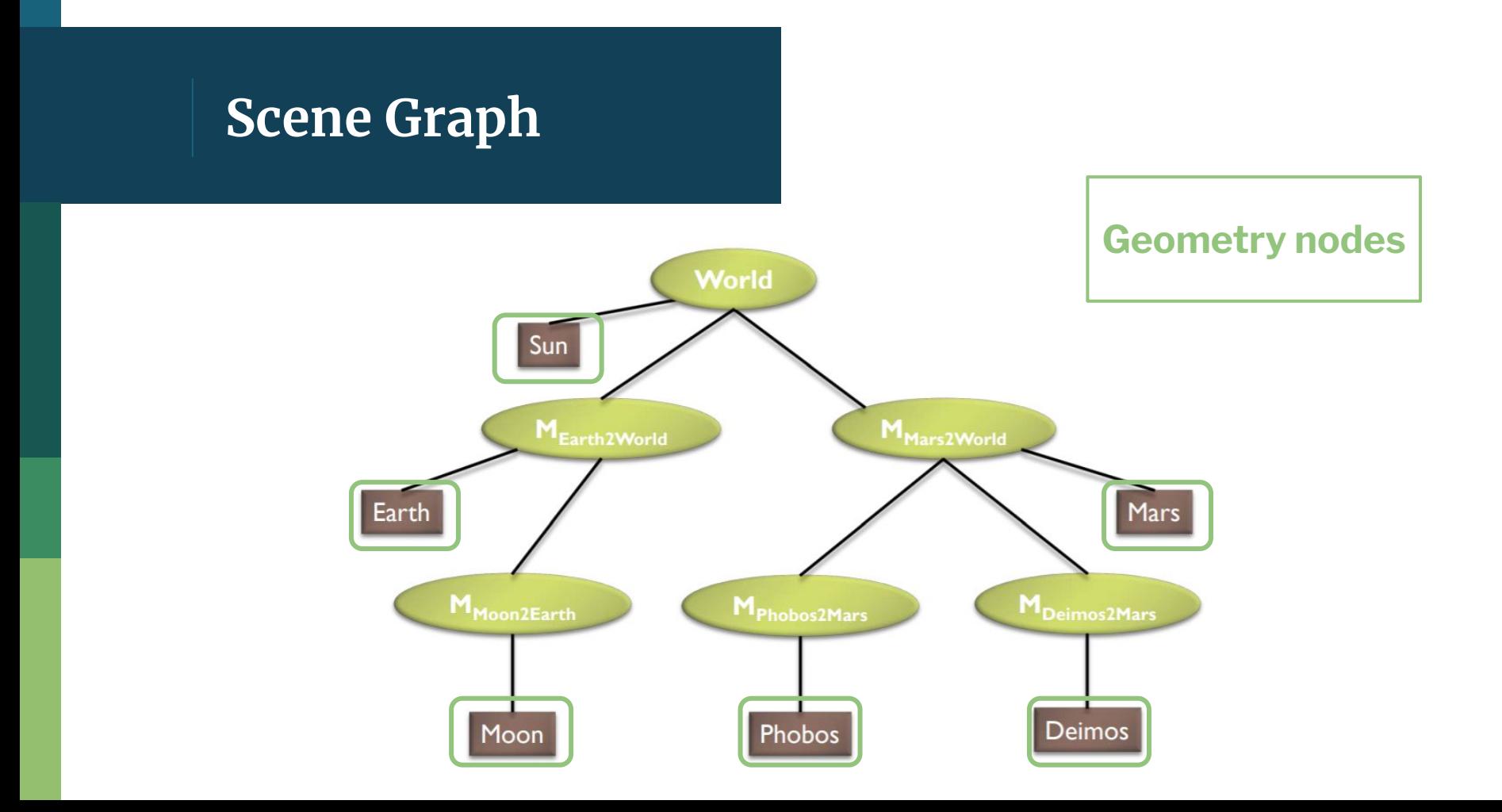

# **Node Class**

#### ■ Abstract base class

 $\Box$  Need to set up the functions that you want both Geometry and Transform classes to have

```
class Node {
public:
    virtual void draw(GLuint shaderProgram, glm::mat4 C) = 0;
    virtual void update(glm:mat4 C) = 0;
\};
```
# **Transform Class**

- Derive from Node class
- Functions:
	- $\Box$  draw & update (b/c inheriting from Node)
	- addChild
- Member variables:
	- $\Box$  Transform matrix
		- Matrix that places object relative to parent
	- $\Box$  List of child Nodes

## **Geometry Class**

- Derive from Node class
- Can take straight from PointCloud.cpp
- **Functions:** 
	- $\Box$  draw & update (b/c inheriting from Node)
	- Load, parse… any helper functions you may have had
- Member Variables:
	- model
	- VAO, VBO(s), EBO…
	- Points, normals, indices...

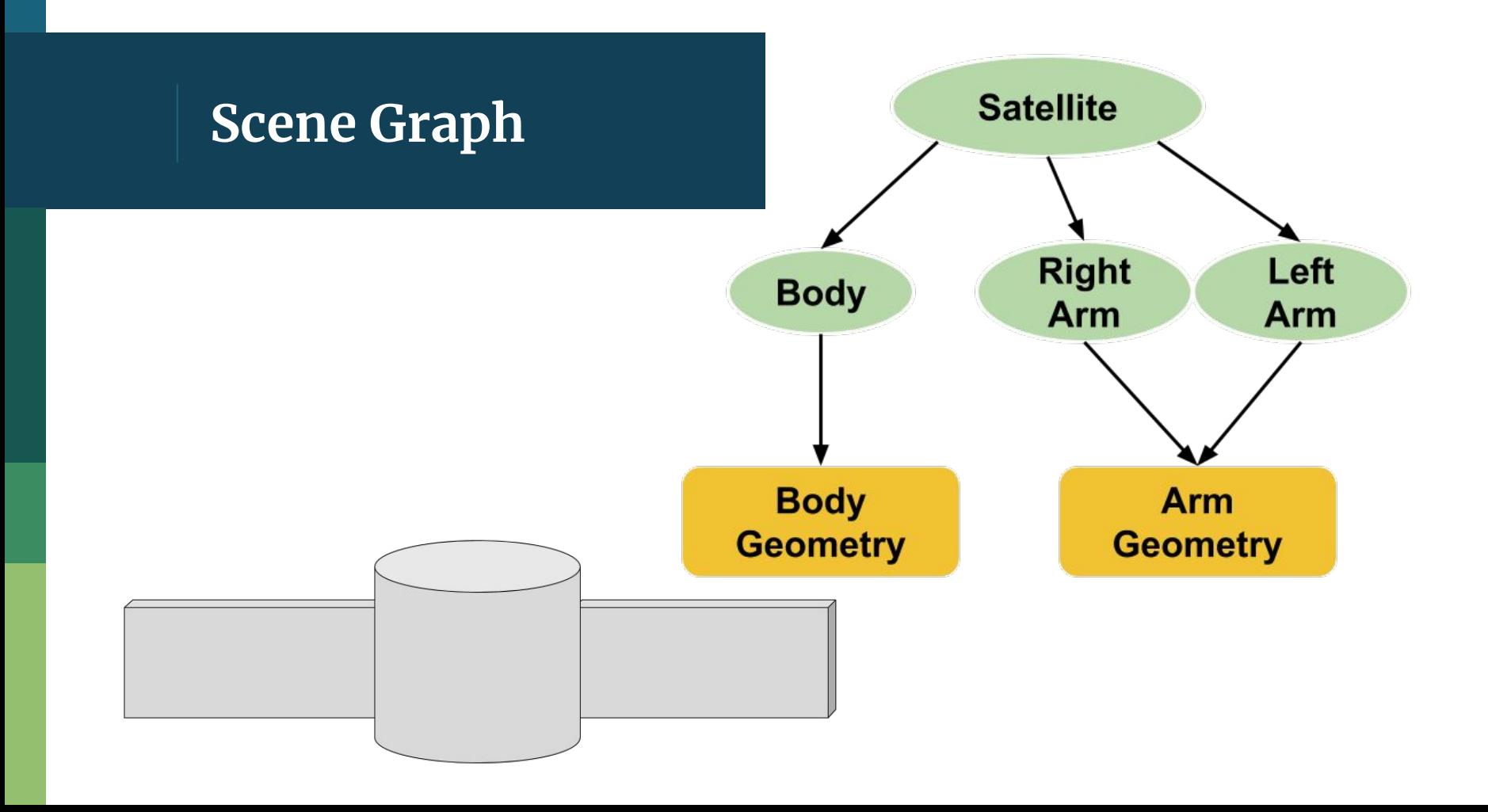

**ArmGeo = new Geometry("arm.obj") BodyGeo = new Geometry("body.obj")**

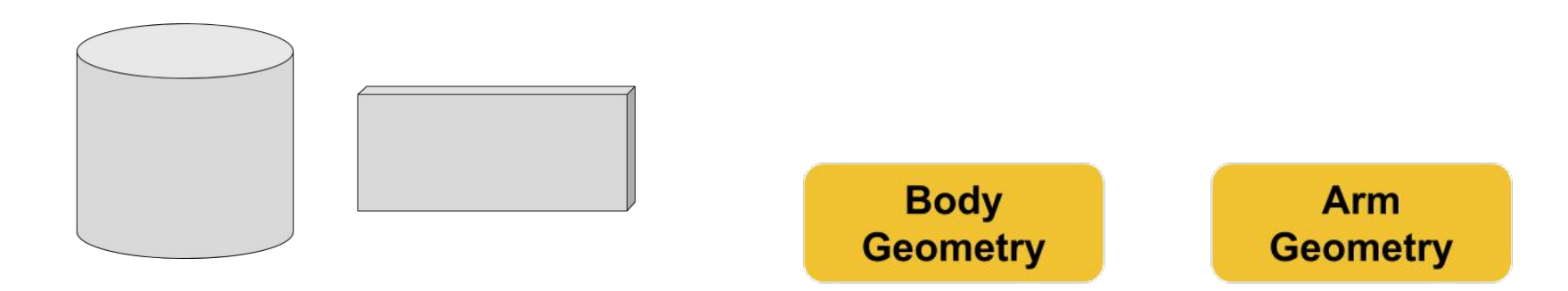

#### **Satellite = new Transform(I)**

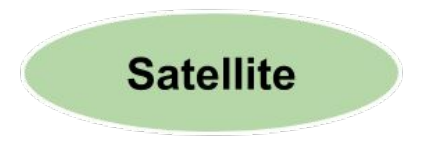

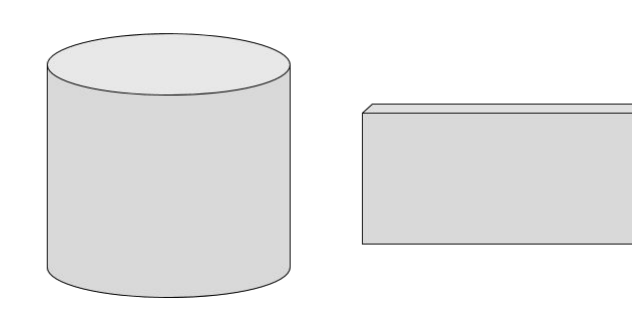

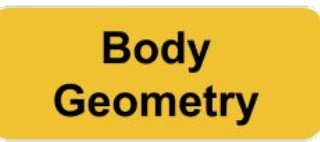

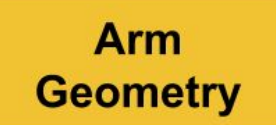

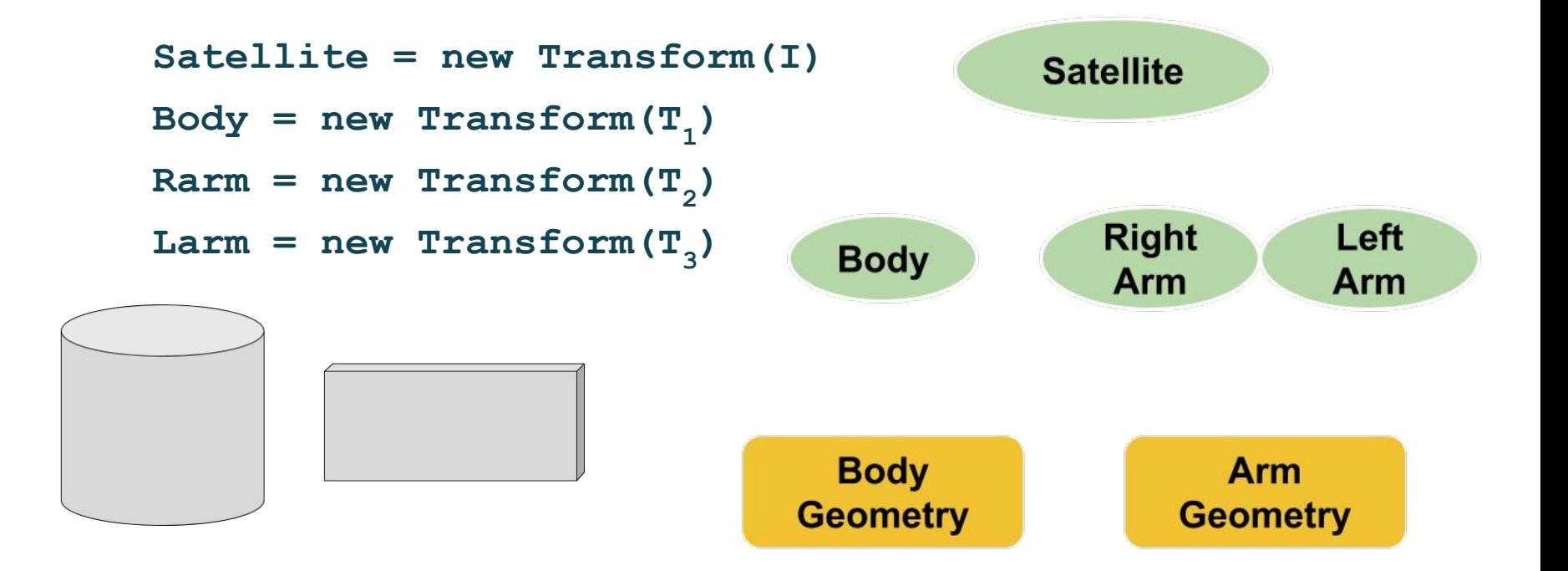

**Satellite.addChild(Body) Satellite.addChild(Rarm) Satellite.addChild(Larm)**

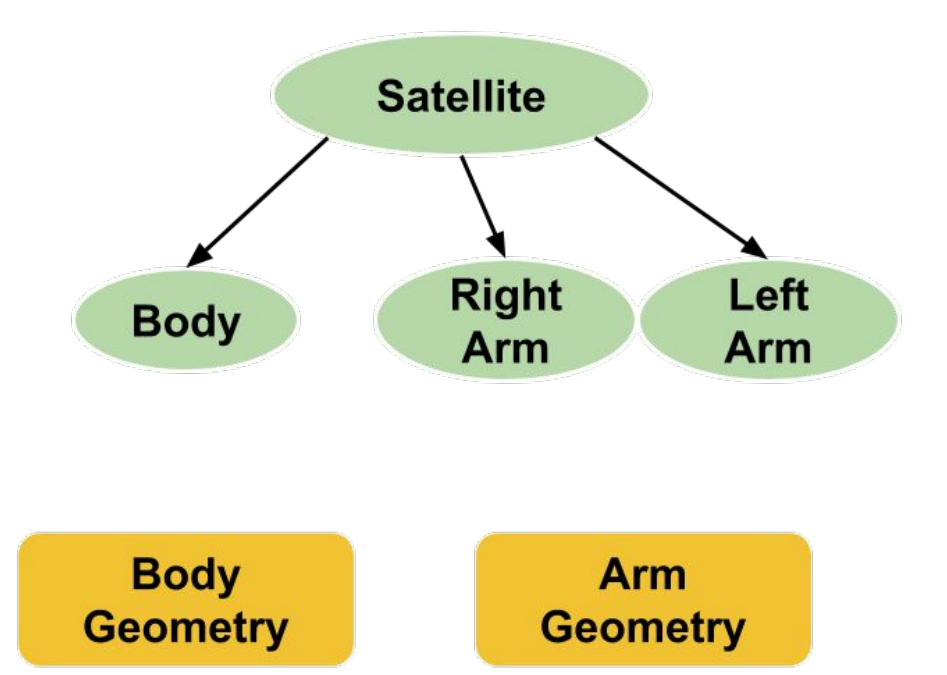

**Body.addChild(BodyGeo) Rarm.addChild(armGeo) Larm.addChild(armGeo)**

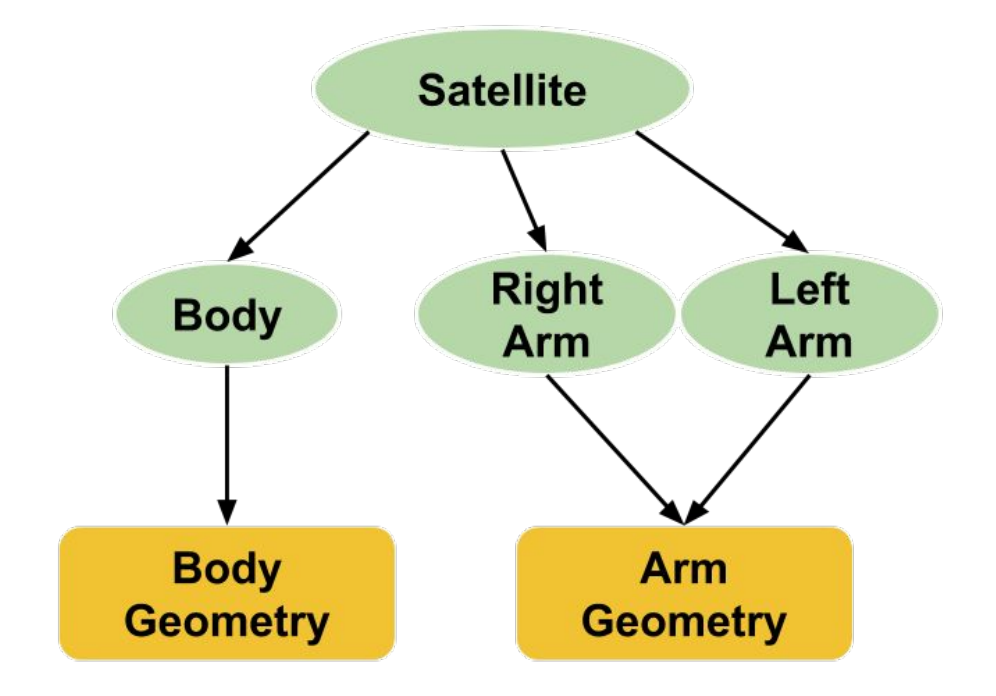

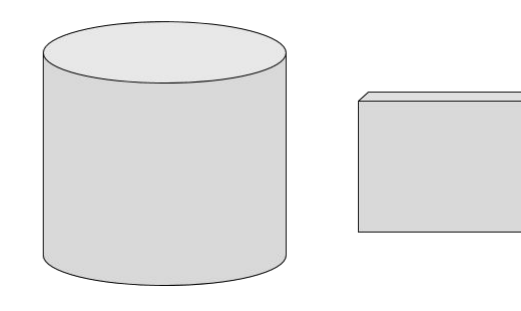

#### Satellite->draw()

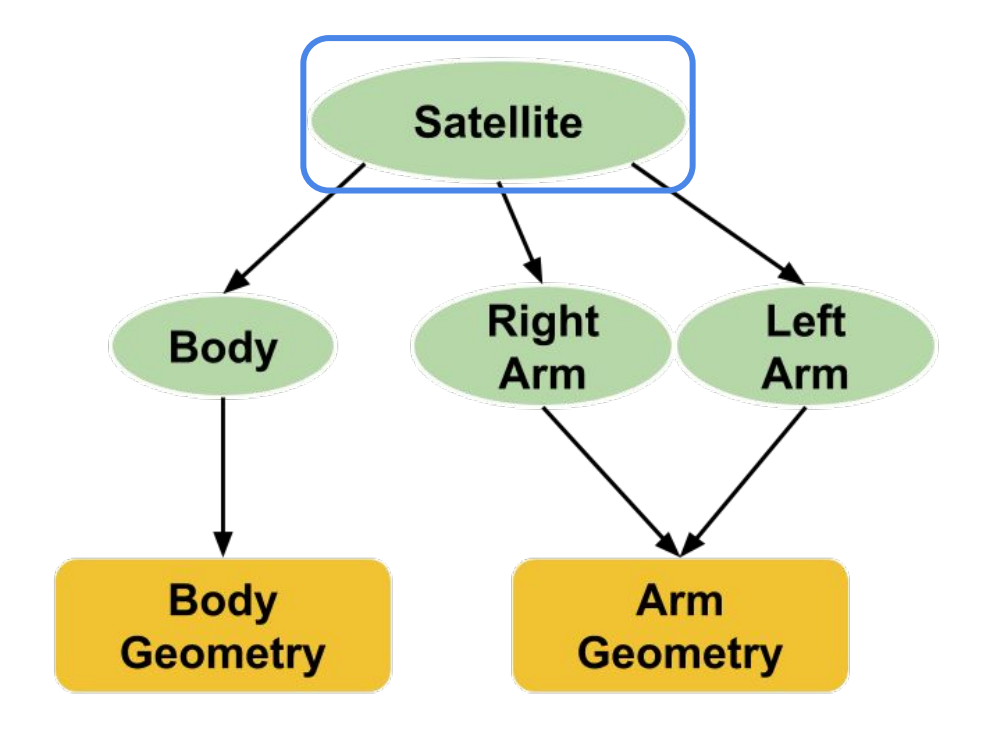

- Job of Transform's draw call is to make sure that all its children get drawn
	- □ Loop through all kids
	- $\Box$  Call draw on all kids

#### **Satellite->draw()**

- ⇒ **Body->draw()**
- ⇒ **Rarm->draw()**
- ⇒ **Larm->draw()**

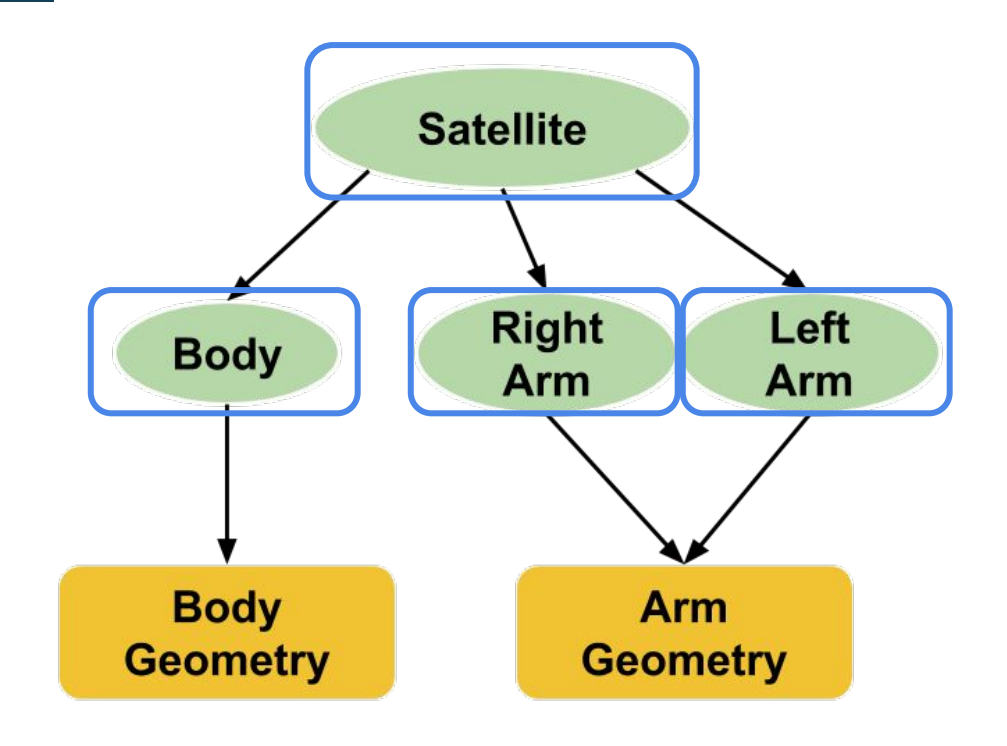

#### $Rarm$ ->draw()

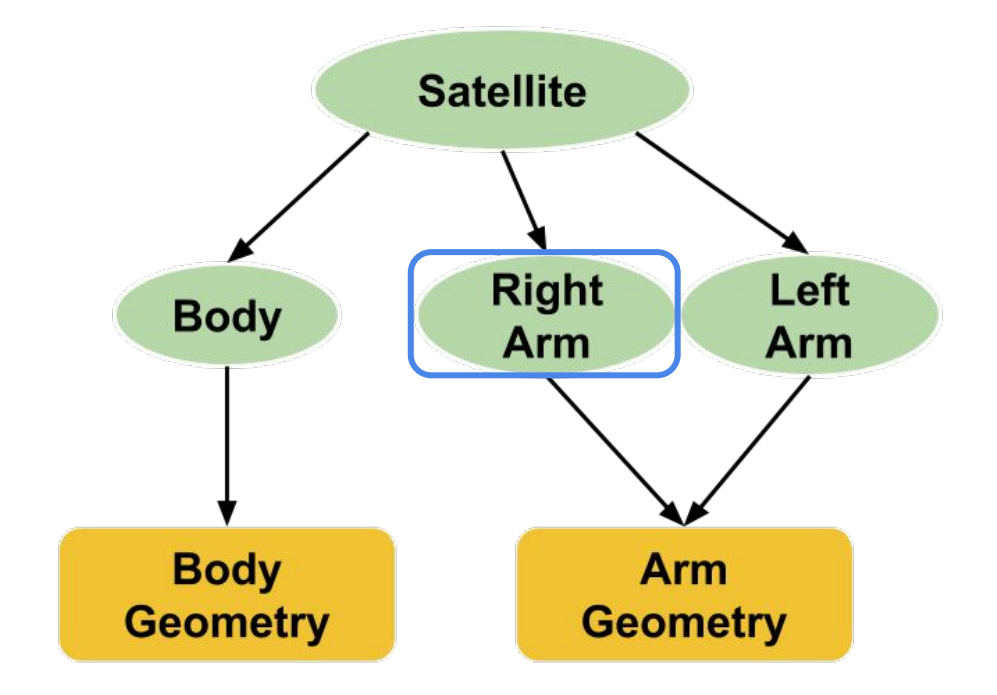

**Rarm->draw()**

⇒ **armGeo->draw()**

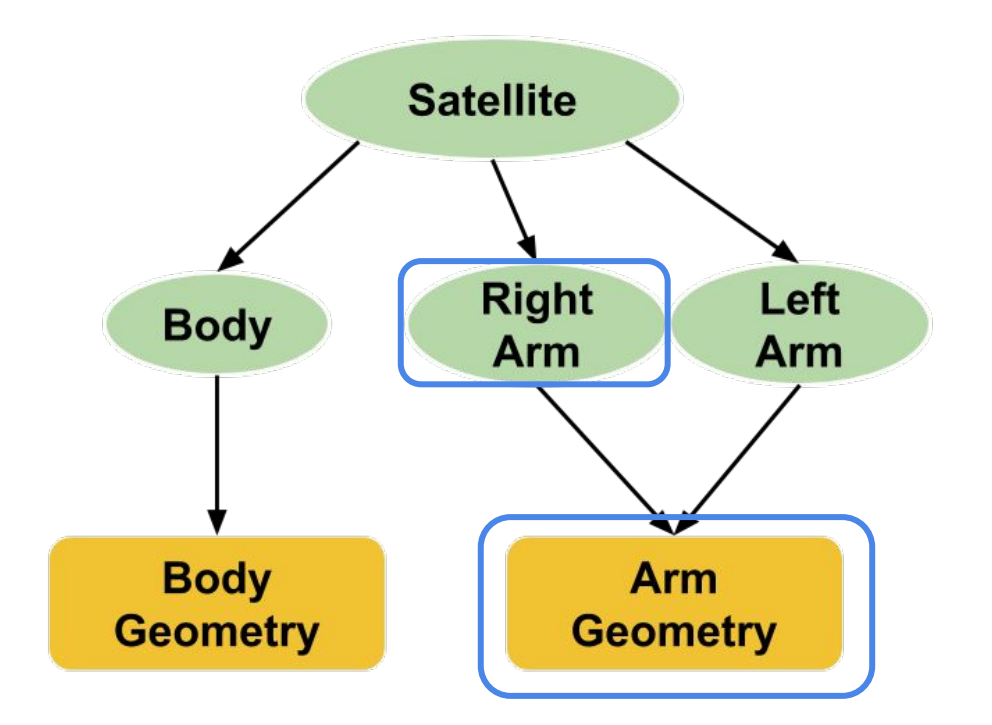

#### $armGeo-\lambda draw()$

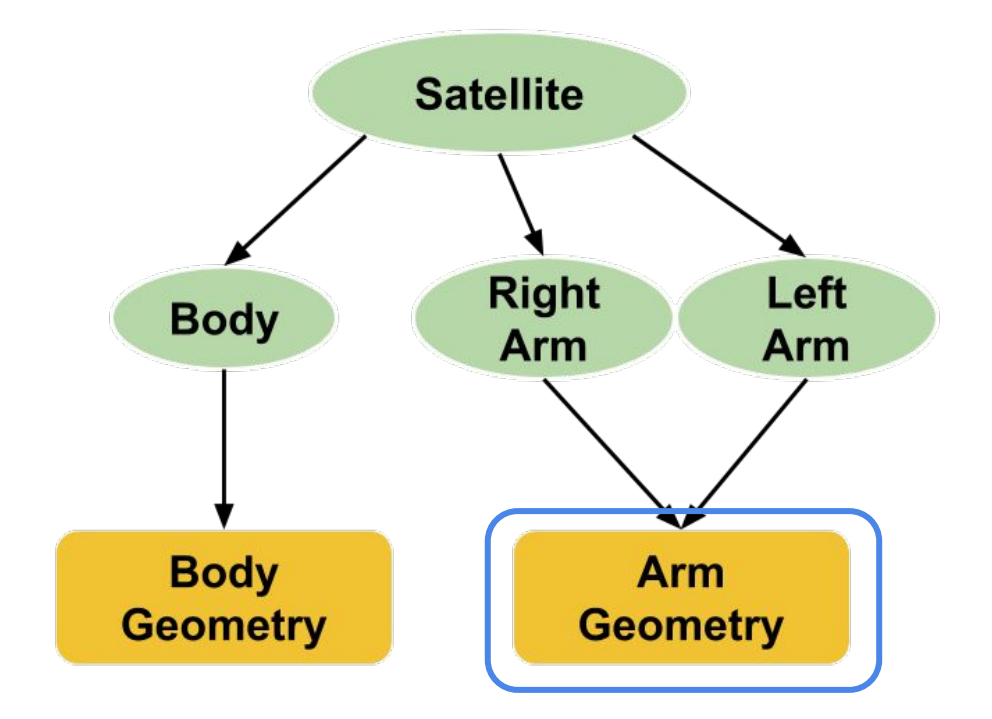

 $armGeo-\lambda draw()$  $\Rightarrow$  glDrawElements(...)

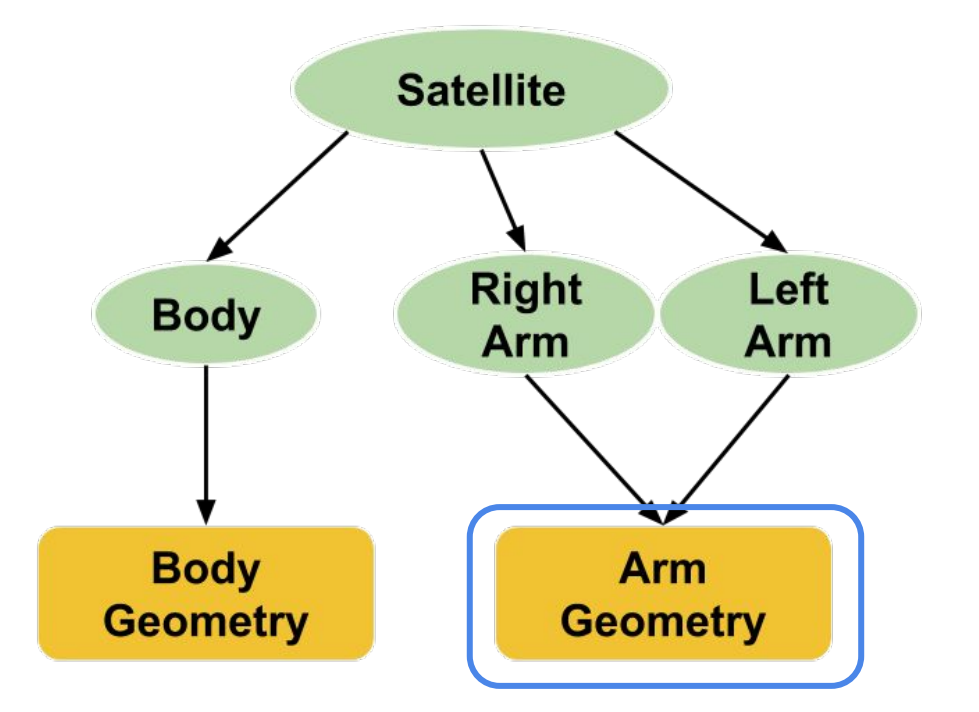

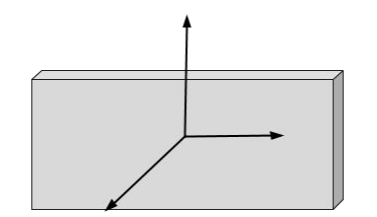

 $armGeo-\lambda draw()$  $\Rightarrow$  glDrawElements(...)

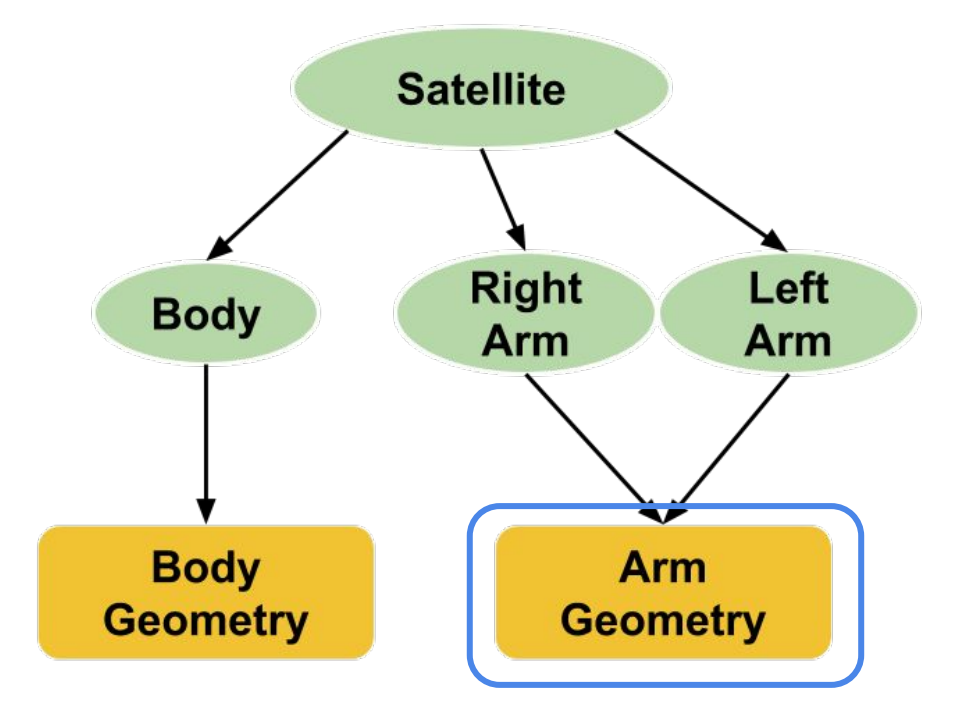

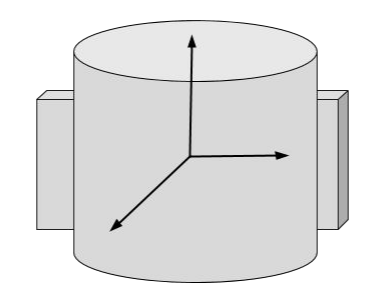

- Job of Transform's draw call is to make sure that all its children get drawn **in the correct position**
	- Loop through all kids
	- Call draw on all kids
- Need to make sure pass along your transform so the child knows where to go
	- Pass down an updated matrix in the draw function

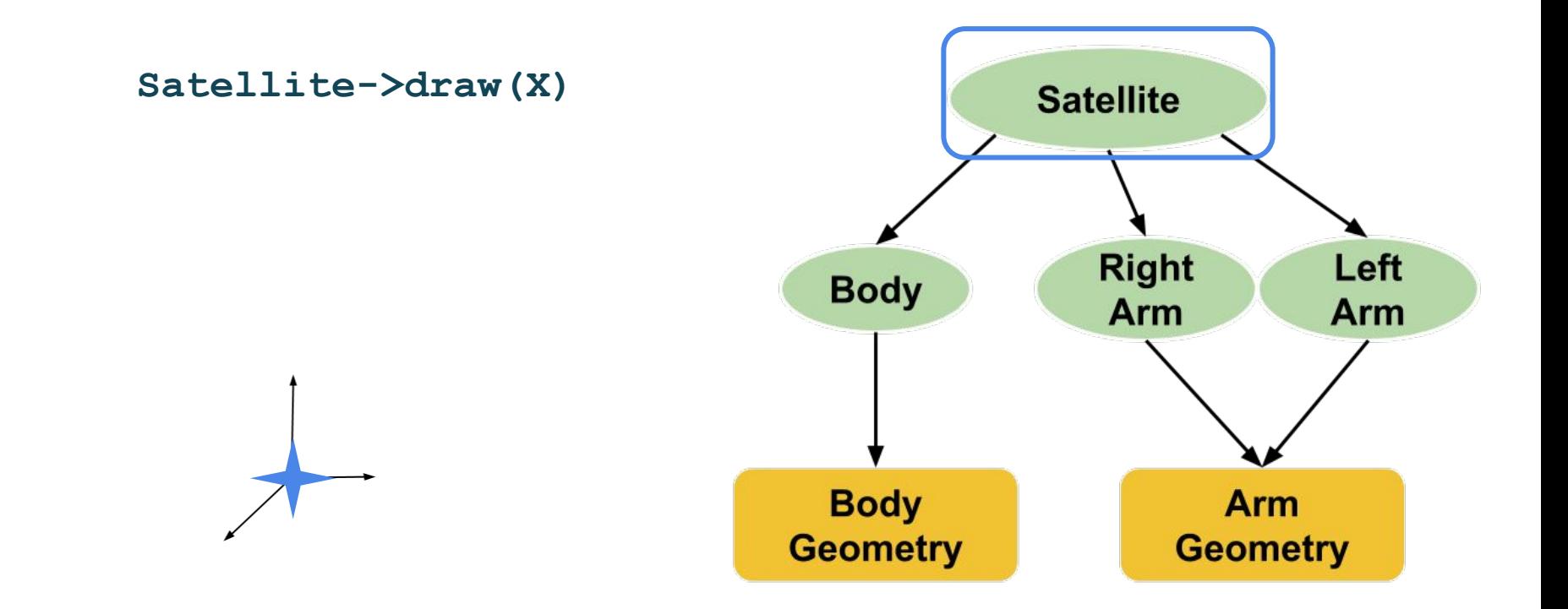

#### **Satellite->draw(X)**

- ⇒ **Body->draw(X\*I)**
- ⇒ **Rarm->draw(X\*I)**
- ⇒ **Larm->draw(X\*I)**

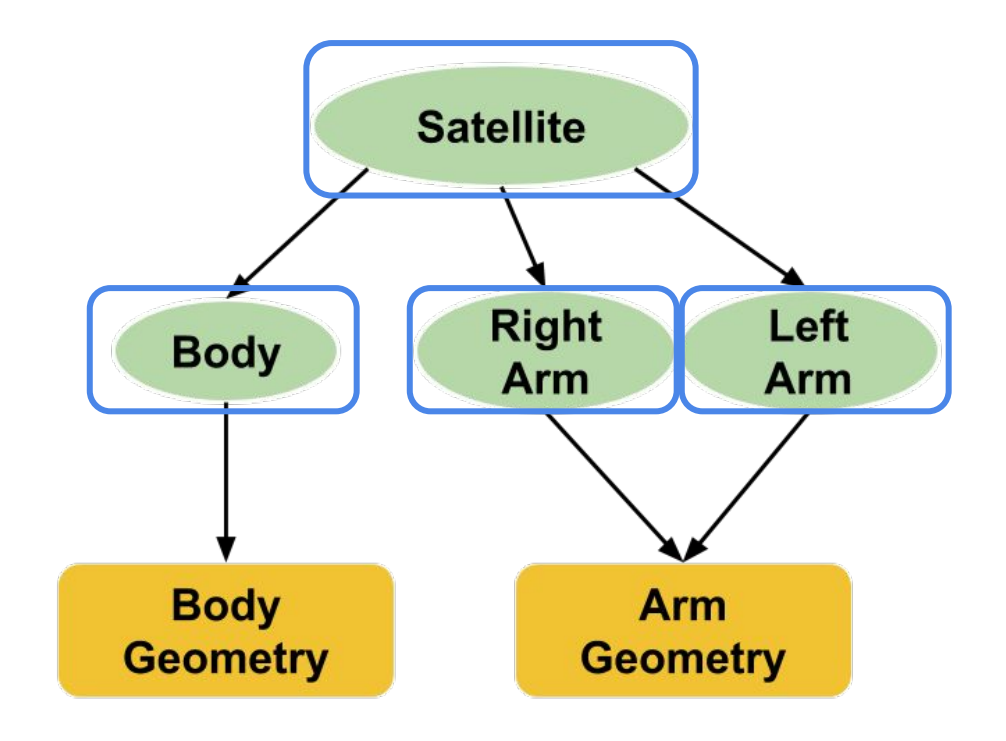

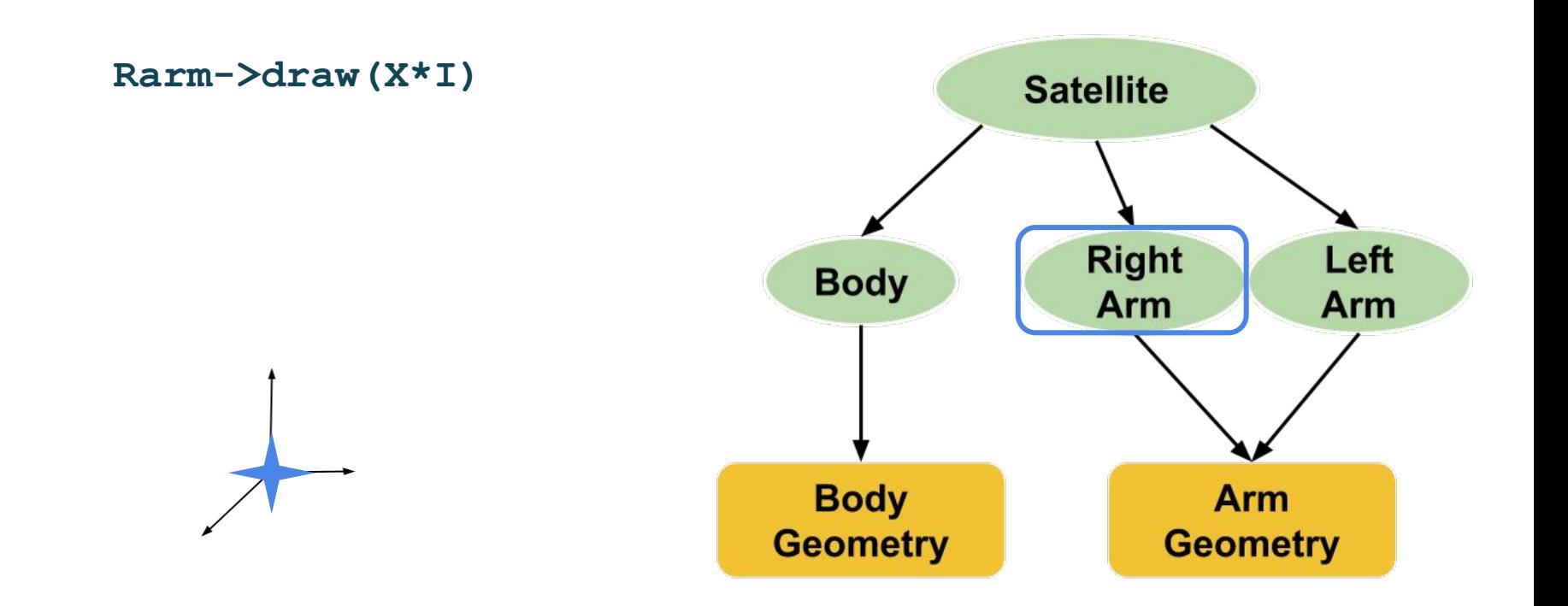

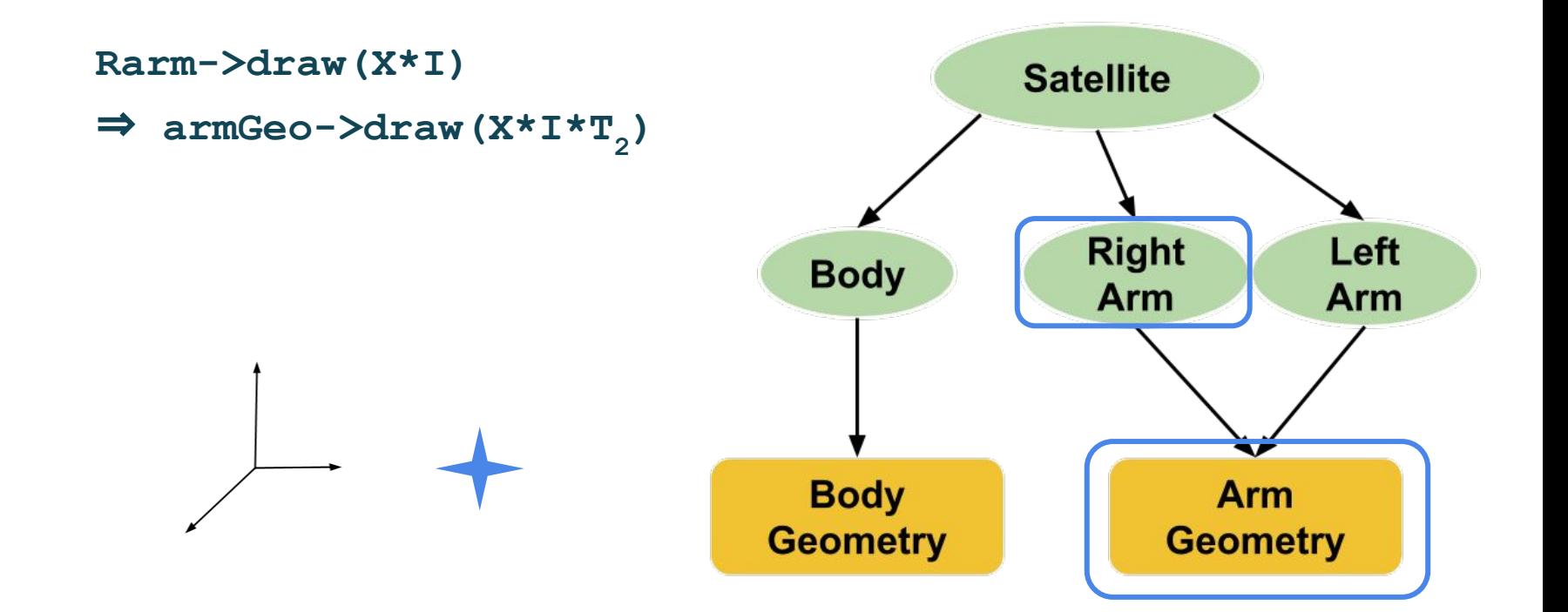

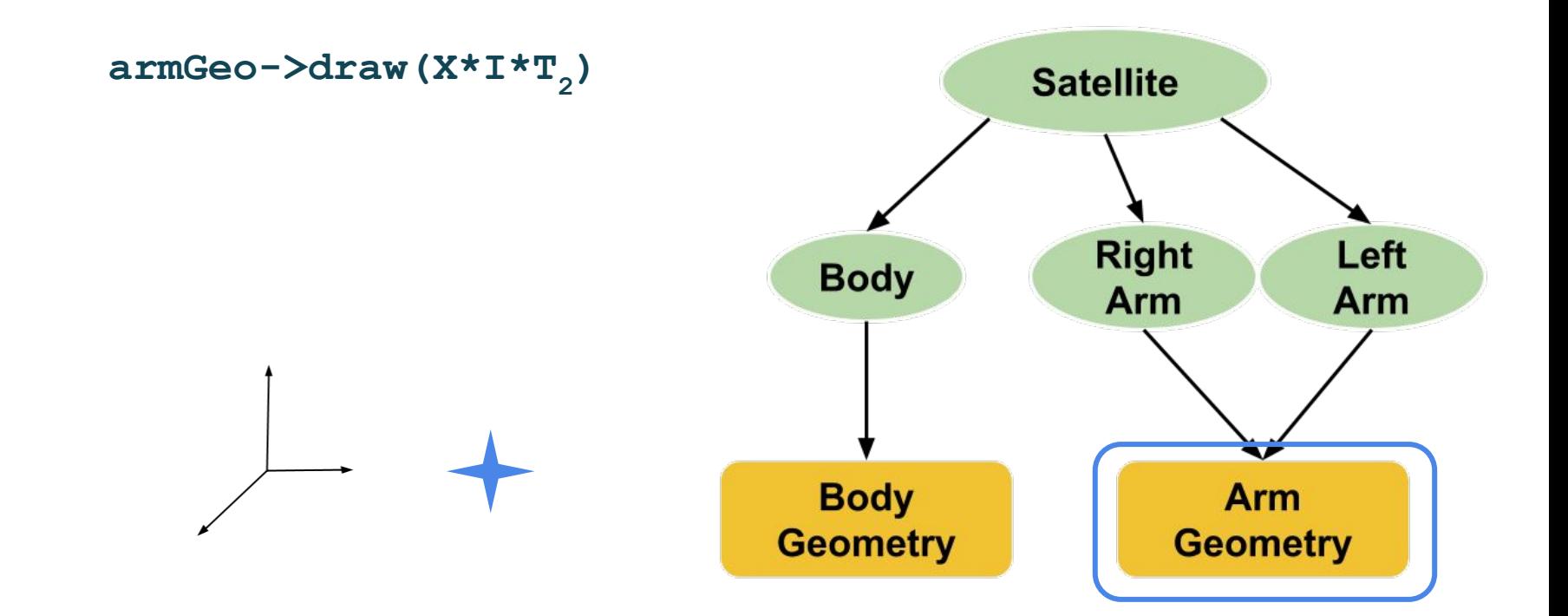

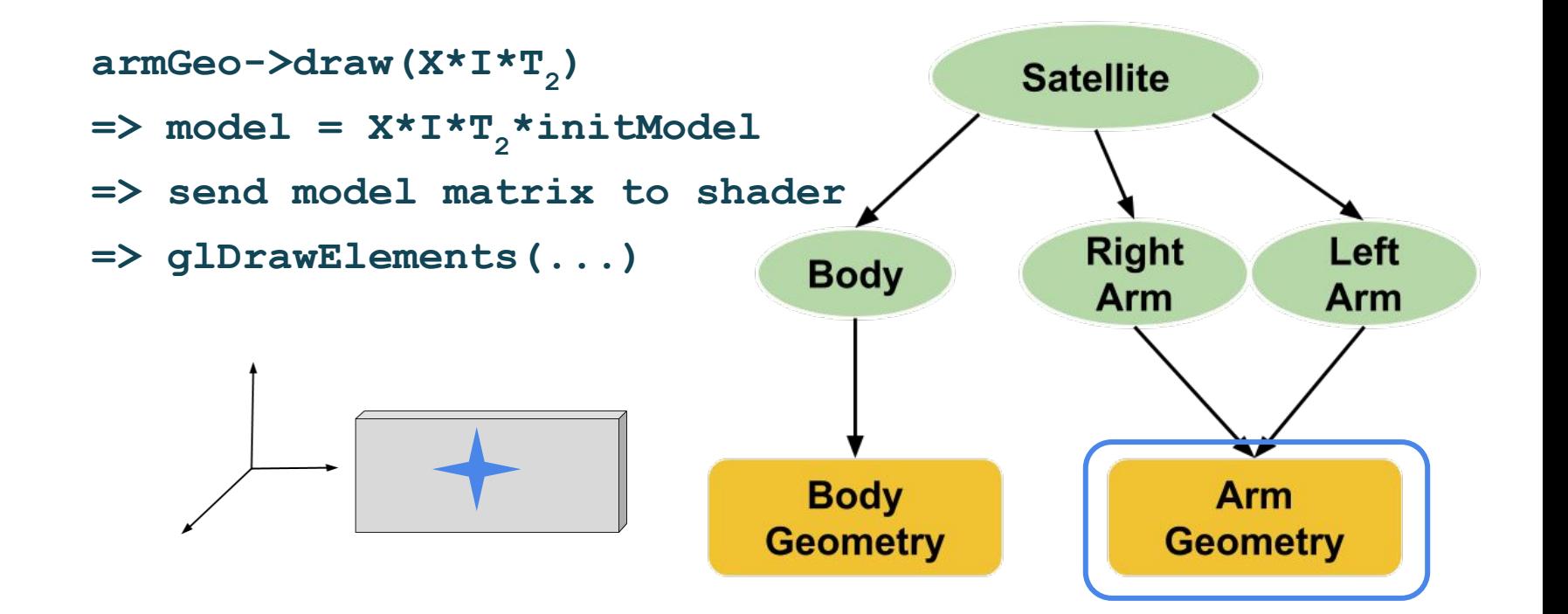

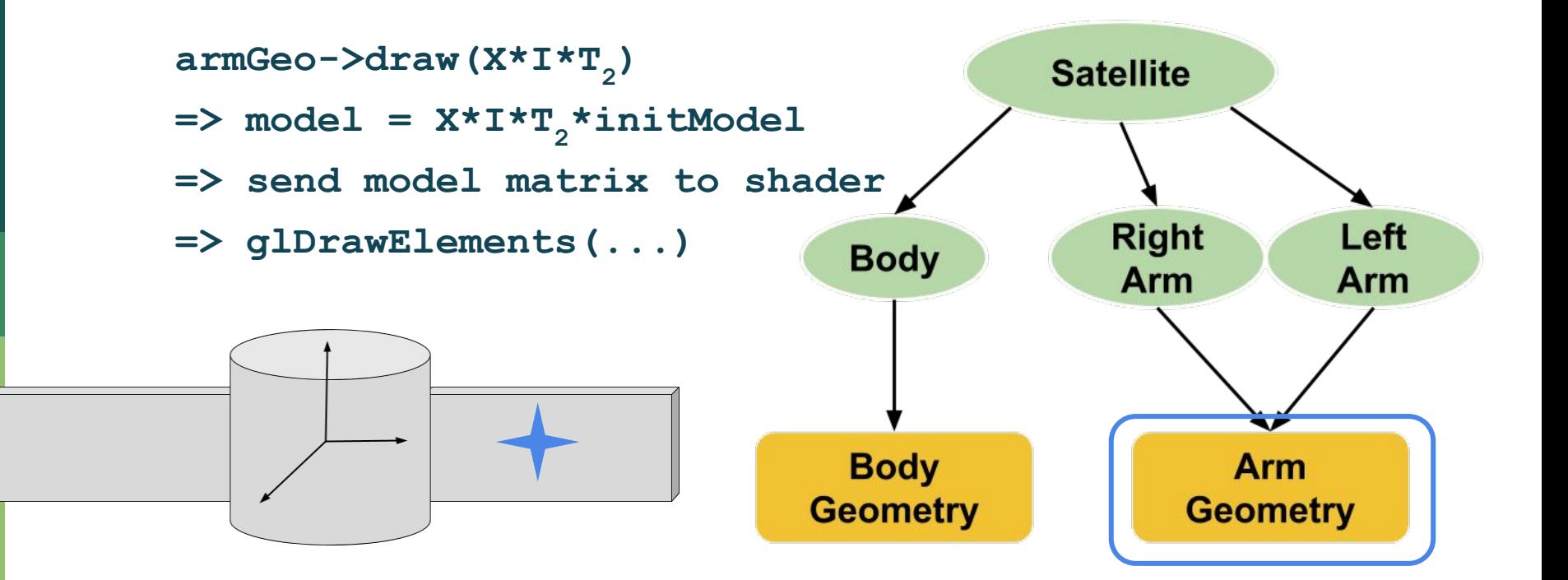

- Transform draw call:
	- □ Loop through children
	- □ Call draw on all kids, passing:
		- ShaderProgram
			- So can pass the model matrix to the shader
		- Matrix
			- $\circ$  So we know where to draw the object

#### ■ Geometry draw call:

- Calculate toWorld matrix
	- Based on the passed in matrix and the geometry's initial model matrix
- Send that toWorld matrix to the shader
- □ glDrawElements(...)

# **Creating your Robots**

# **Creating Robot**

■ Given Robot parts:

Head, body, limb, eye …

- Requirements:
	- $\Box$  Need to use at least 3 different body parts
	- 4 in total
	- $\Box$  3 need to move independently from each other and be connected to the 4th part
	- Get Creative!

# **Creating Robot**

#### ■ Create your Robot using

- Geometry nodes to load the obj files
- $\Box$  Transform nodes to place the parts and create your Robot

# **Rotating Camera**

# **Rotating Camera**

■ Need to be able to move your camera  $\Box$  Modify trackball to rotate the camera instead

- $\blacksquare$  In PA2:
	- Found the angle and axis of rotation with trackball mapping
	- $\Box$  Applied rotation matrix to the bunny

# **Rotating Camera**

#### For PA3:

- Find the angle and axis of rotation with trackball mapping
- Apply rotation to the Camera's direction Vector
- Update the Camera Matrix (View matrix)
- Send the matrix to the shader

```
// View matrix, defined by eye, center and up.
glm::mat4 Window::view = glm::lookAt(Window::eye, Window::center, Window::up);
```
# **Animating Robots**

# **Animating Robot**

- Need 3 limbs to move independent of each other
- Need to make your Robot walk
	- Walking in place is OK
- How?
	- Need to apply/update transformation nodes
	- □ Want cyclic motion for walking...
- Where?
	- $\Box$  With the rest of our update calls

# **Animating Robot**

- Where?
	- □ initialize\_objects()
		- Build Robot/Robot Army
	- $\Box$  display\_callback()
		- Draw on root node (root->draw(...))
	- $\Box$  idle\_callback()
		- Update calls (root->update(...))

# **Creating Robot Army**

■ Need at least 100 robots

- $\Box$  Identical clones
- $\Box$  Place in a 2D grid (10x10)
- Make sure all of them are animated
- Camera Movement
	- $\Box$  Rotate the camera with trackball
	- $\Box$  Zoom in and out (with scrolling)

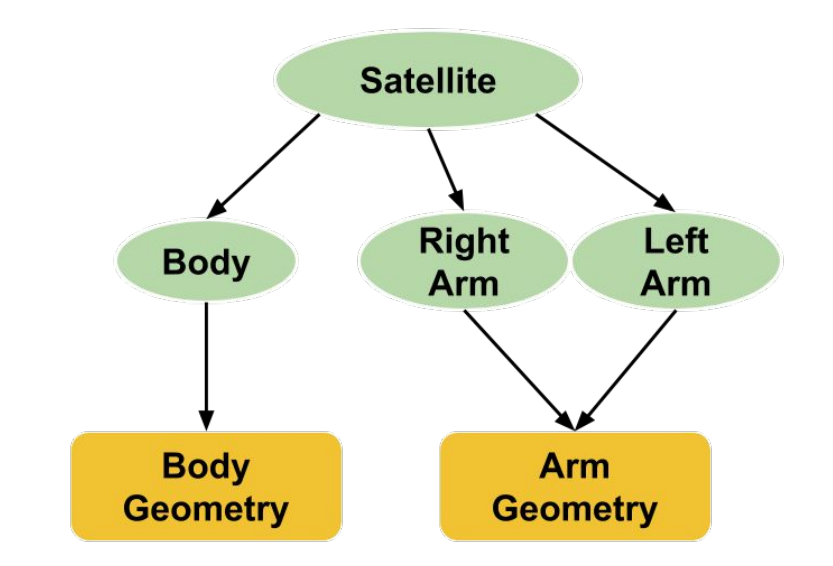

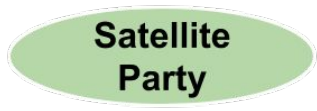

#### **SatelliteParty = new Transform(I)**

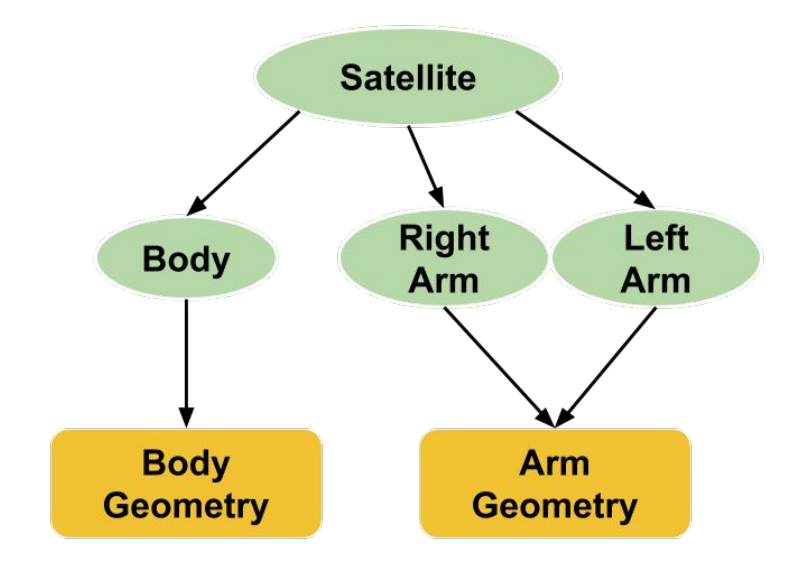

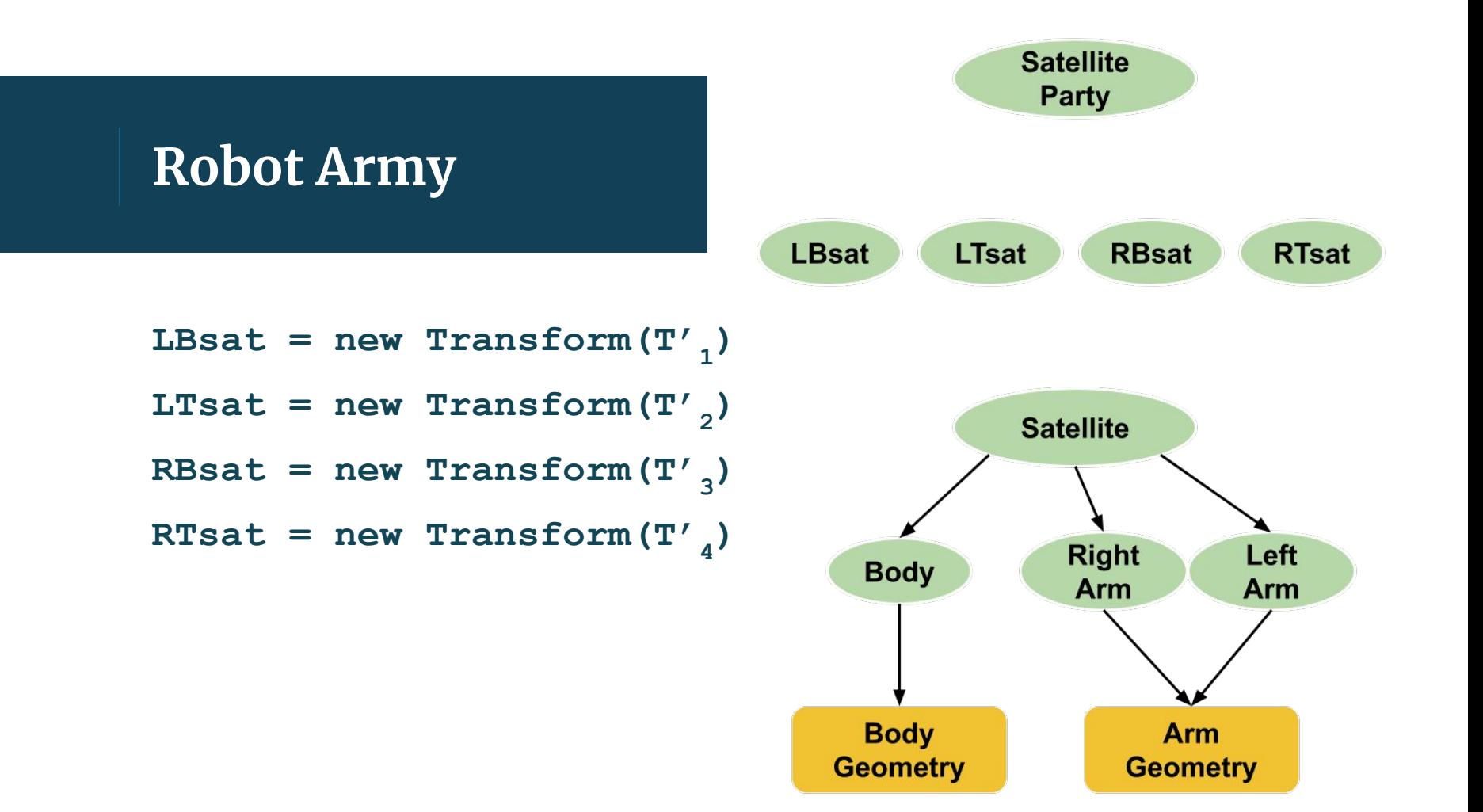

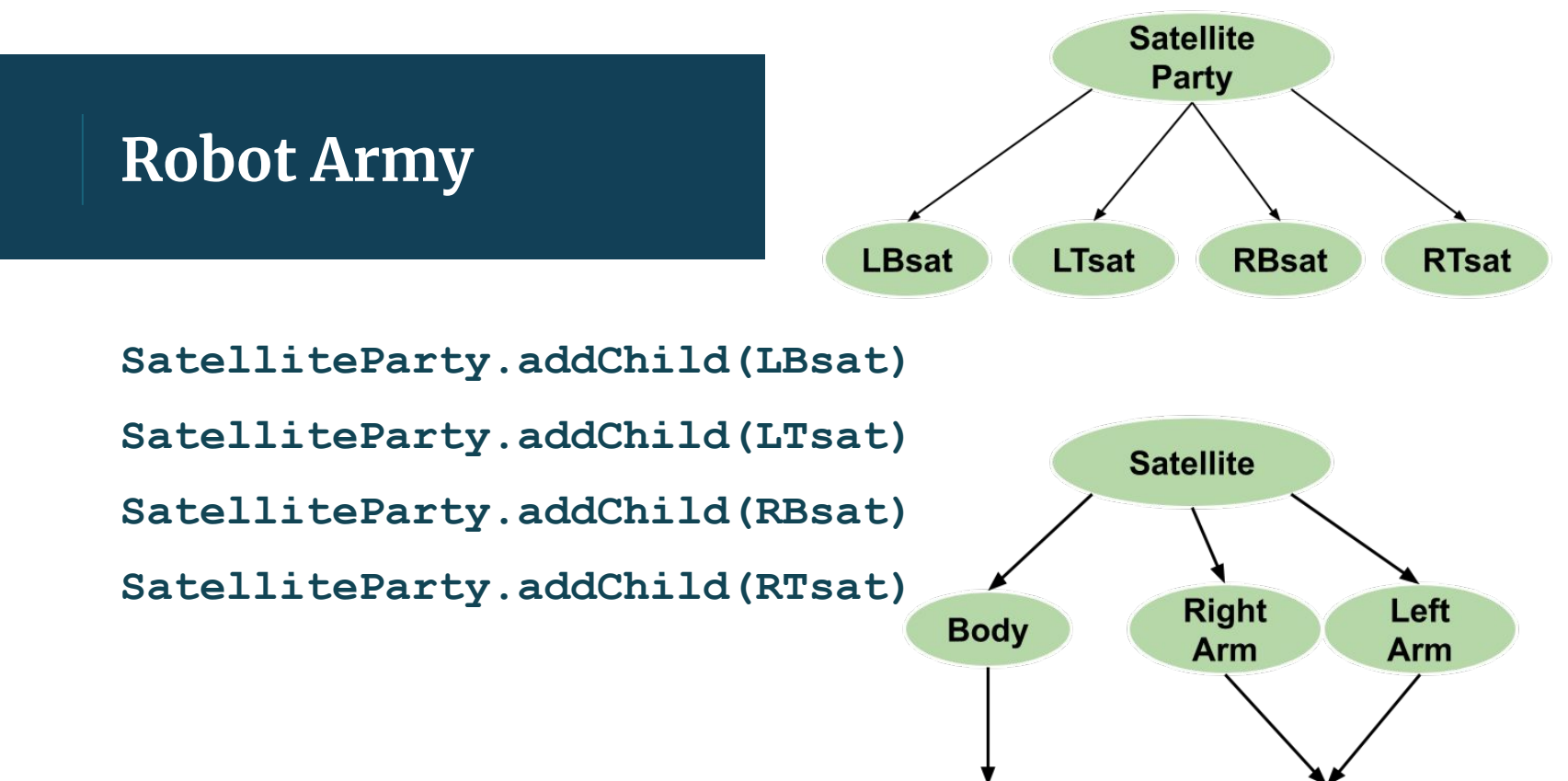

**Body Geometry** 

**Arm** 

**Geometry** 

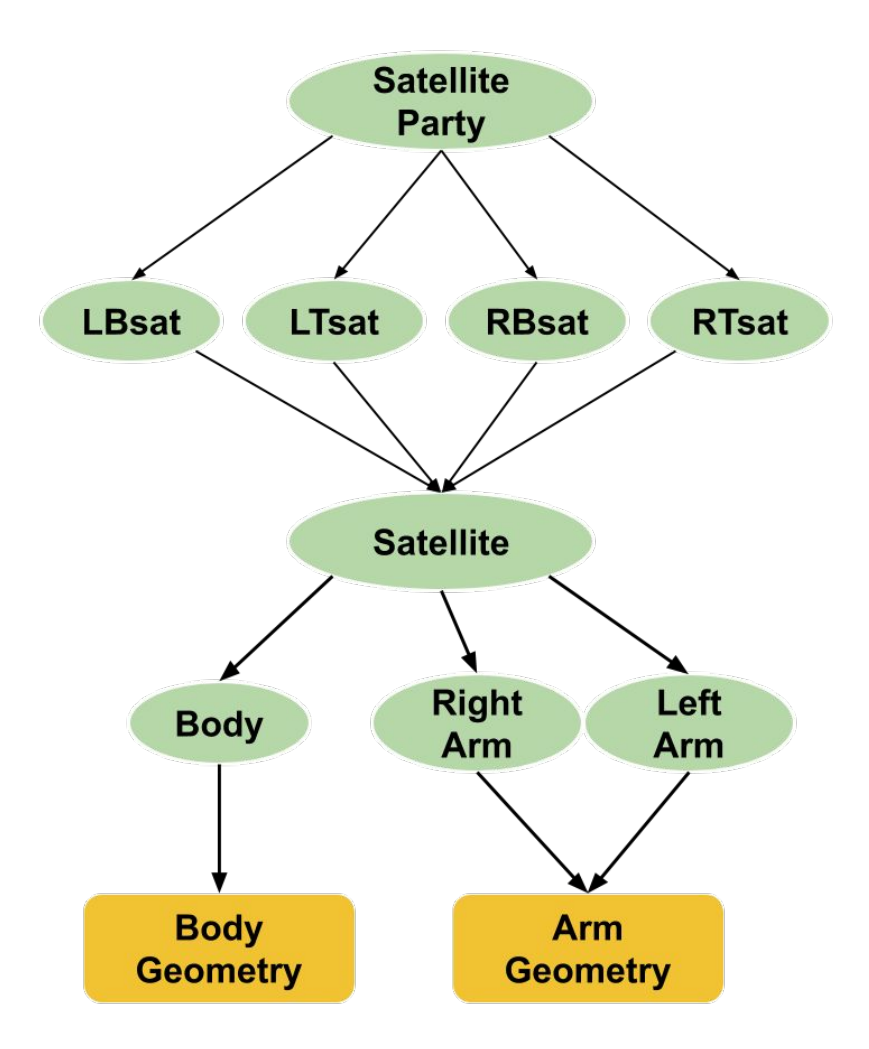

**LBsat.addChild(Satellite) LTsat.addChild(Satellite) RBsat.addChild(Satellite) RTsat.addChild(Satellite)**

#### SatelliteParty->draw(I)

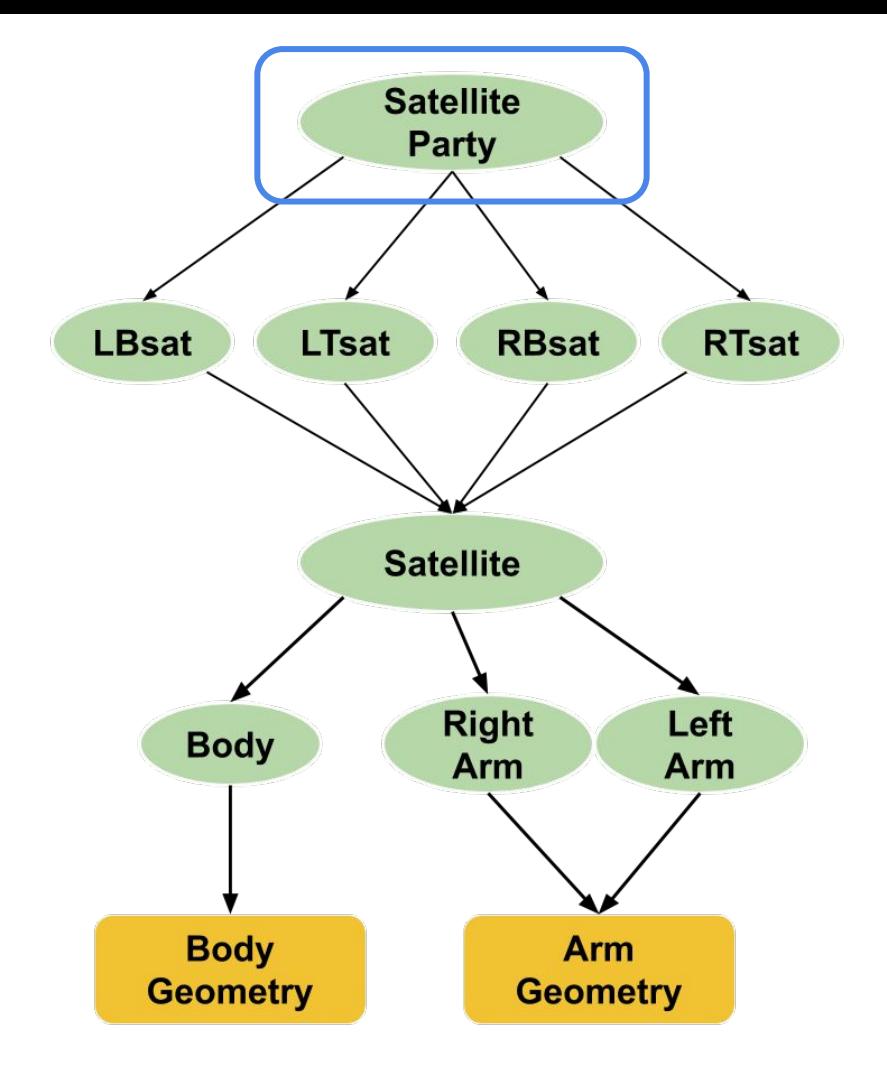

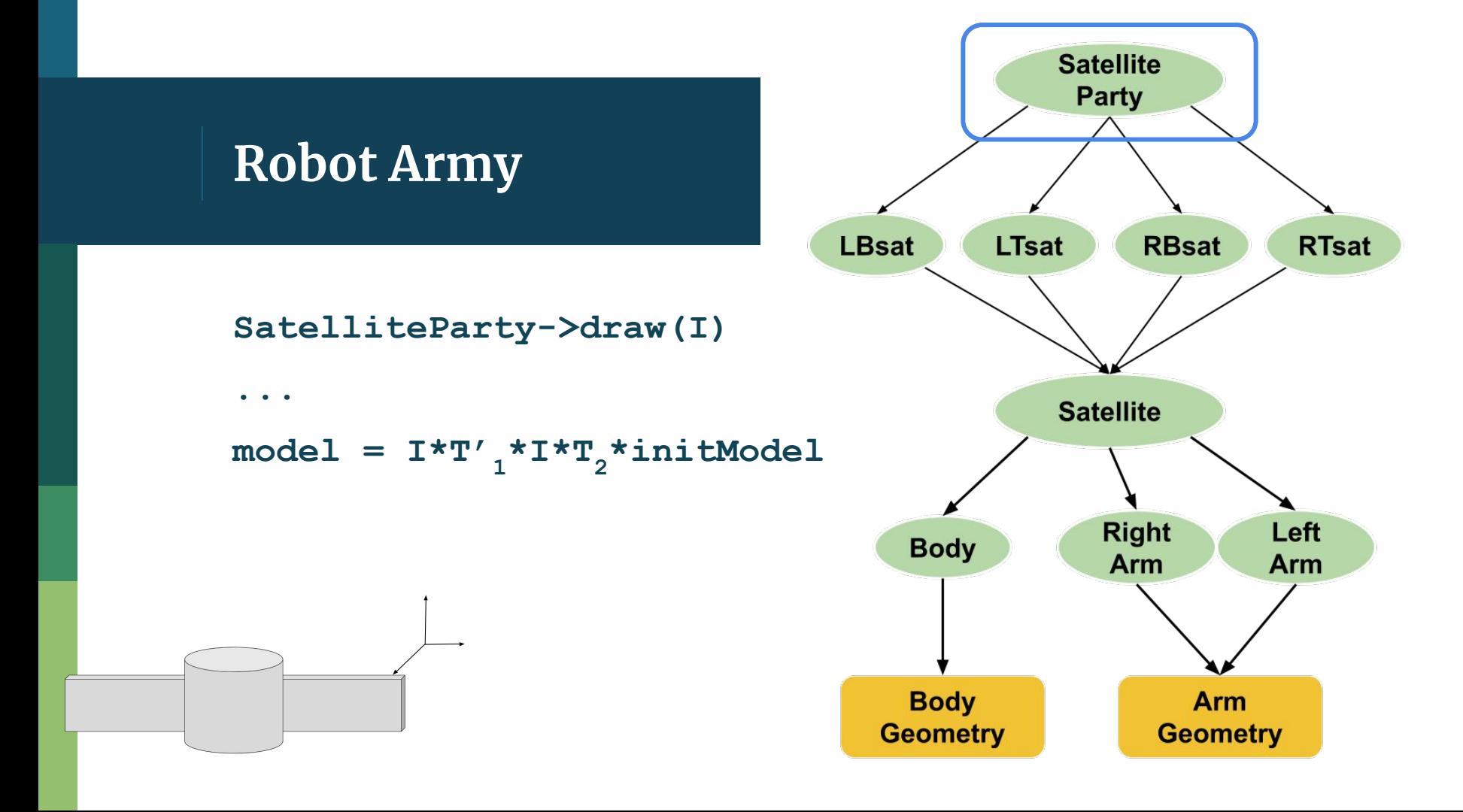

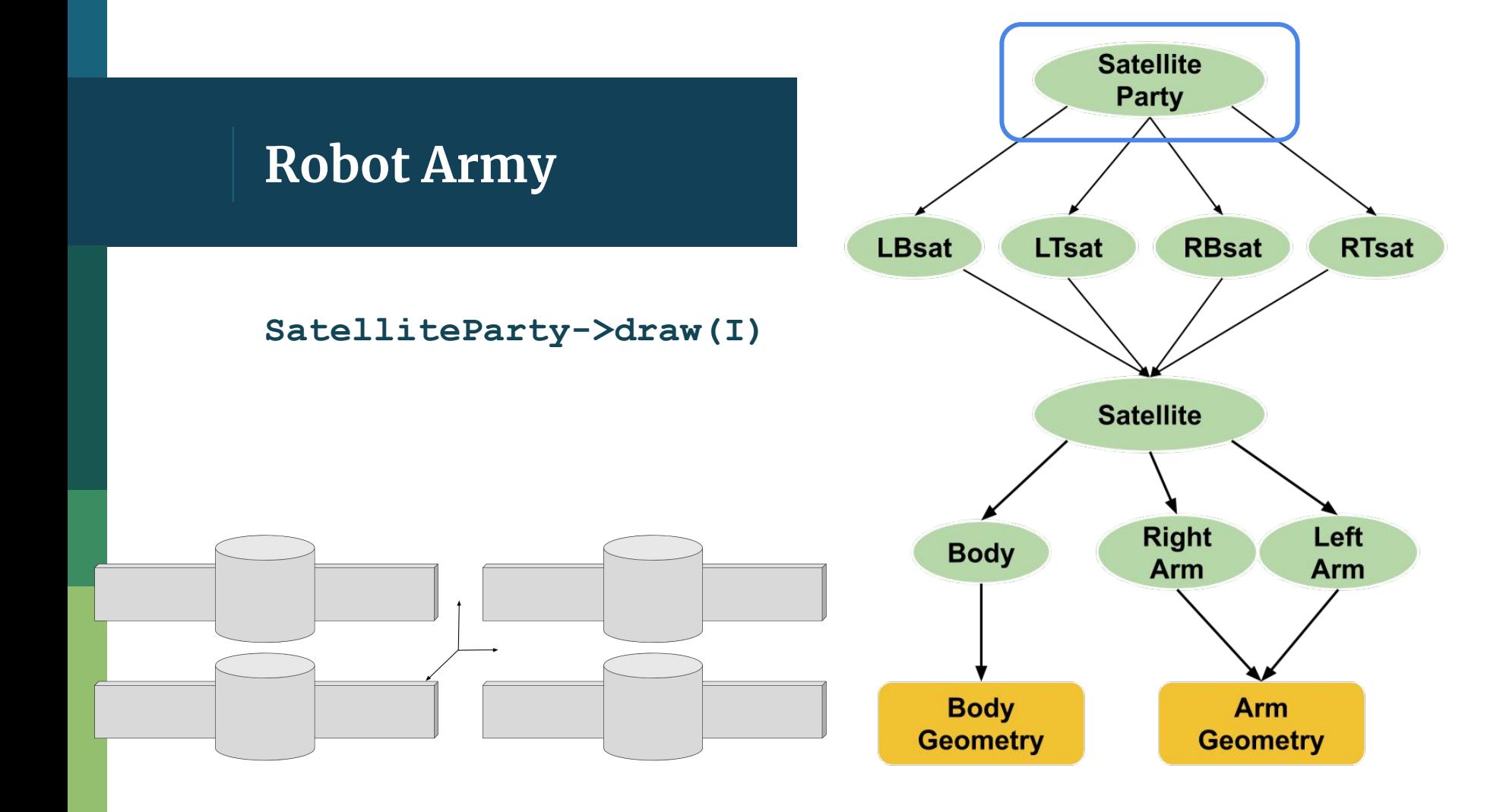

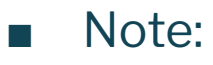

- Only load the objects 1x
	- ie. if using the limb twice, we just load it one time
- $\Box$  Only one instance of robot for the entire army
	- Draw many robots because we add it as a child to many Transformation nodes

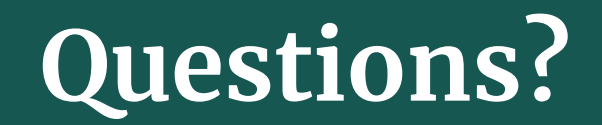